## STK4080 SURVIVAL AND EVENT HISTORY ANALYSIS Slides 11: Regression modeling

#### Bo Lindqvist Department of Mathematical Sciences Norwegian University of Science and Technology Trondheim

https://www.ntnu.no/ansatte/bo.lindqvist bo.lindqvist@ntnu.no

<span id="page-0-0"></span>University of Oslo, Autumn 2019

#### Regression models

Assume that we have a sample of *n* individuals, and let  $N_i(t)$  count the observed occurrences of the event of interest for individual i as a function of (study) time  $t$ .

We have the decomposition

$$
dN_i(t) = \lambda_i(t)dt + dM_i(t)
$$

We will consider regression models where the intensity process  $\lambda_i(t)$  for individual  $i$  depends on a vector of (possibly) time-dependent covariates

$$
\mathbf{x}_i(t) = (x_{i1}(t), \ldots, x_{ip}(t))^T
$$

The intensity for individual  $i$  may then be given as

$$
\lambda_i(t) = Y_i(t)\alpha(t|\mathbf{x}_i)
$$

The new issue is hence that the hazard  $\alpha$  depends on the values of the covariates.

Bo Lindqvist Slides 11: Regression () STK4080 2 / 37

A regression model specifies how the hazard rate  $\alpha(t|\mathbf{x}_i)$  depends on the covariates.

We will consider two types of regression models:

- Relative risk regression models (section 4.1)
- Additive regression models (section 4.2)

Throughout we will assume that the covariate processes

$$
\mathbf{x}_i(t) = (x_{i1}(t), \ldots, x_{ip}(t))^T
$$

are predictable

This implies that:

- **fixed** covariates should be measured in advance (i.e. at time zero) and remain fixed throughout the study
- **•** the values at time t of **time-dependent** covariates should be known "just before" time t

Covariates should not depend on information from the future!

#### More on covariates

It is useful to distinguish between external (or exogenous) and internal (or endogenous) covariates

Examples of external covariates are:

Fixed covariates Defined time-dependent covariates: the covariate path is given at the outset of the study (e.g. a person's age at study time  $t$ ) Ancillary time-dependent covariates: the path of a stochastic process that is not influenced by the event being studied (e.g. observed level of air pollution)

Time-dependent covariates that are not external, are called internal

One example of an internal covariate is a biomarker measured for the individuals during follow-up

Interpretation of regression analyses with internal time-dependent covariates is not at all straightforward! イロン イ部ン イ君ン イ君ン

Bo Lindqvist Slides 11: Regression () STK4080 5 / 37

Assume that the hazard rate for individual  $i$  takes the form

$$
\alpha(t|\mathbf{x}_i) = \alpha_0(t)r(\boldsymbol{\beta}, \mathbf{x}_i(t))
$$

We assume  $r(\beta, 0) = 1$ , so the **baseline hazard**  $\alpha_0(t)$  is the hazard for an individual with all covariates equal to zero.

 $r(\beta, x_i(t))$  is called the relative risk function.

We make no assumptions of the form of the baseline hazard  $\alpha_0(t)$ .

Thus the model contains a nonparametric part (the baseline hazard) and a parametric part (the relative risk function) We say that the model is semiparametric

イロメ イ押メ イヨメ イヨメー

## Cox' regression model

The common choice of relative risk function is

$$
r(\boldsymbol{\beta}, \mathbf{x}_i(t)) = \exp\left(\boldsymbol{\beta}^T \mathbf{x}_i(t)\right) = \exp\left(\beta_1 x_{i1}(t) + \cdots + \beta_p x_{ip}(t)\right)
$$

which gives Cox' regression model.

Consider two individuals, indexed 1 and 2, and assume that all components of  $x_1(t)$  and  $x_2(t)$  are equal, except the *j*th component, where  $x_{2i}(t) = x_{1i}(t) + 1$ .

Then:

$$
\frac{\alpha(t|\mathbf{x}_2)}{\alpha(t|\mathbf{x}_1)} = \frac{\alpha_0(t) \exp \left(\beta^T \mathbf{x}_2(t)\right)}{\alpha_0(t) \exp \left(\beta^T \mathbf{x}_1(t)\right)} = \exp \left(\beta^T (\mathbf{x}_2(t) - \mathbf{x}_1(t))\right) = e^{\beta_j}
$$

Thus  $e^{\beta_j}$  is the **hazard ratio** for one unit's increase in the j-th covariate, keeping all other covariates constant

### Partial likelihood and estimation of  $\beta$

Ordinary ML-estimation does not work for the relative risk regression models (due to the nonparametric baseline).

Instead we have to use a partial likelihood, which we will now derive.

The intensity process of  $N_i(t)$  is given as

$$
\lambda_i(t) = Y_i(t)\alpha(t|\mathbf{x}_i) = Y_i(t)\alpha_0(t)r(\beta, \mathbf{x}_i(t))
$$

The intensity process of the aggregated counting process  $N_\bullet(t)=\sum_{i=1}^n N_i(t)$  takes the form (assuming no joint events)

$$
P(dN_{\bullet}(t) = 1 | \mathcal{F}_{t-}) = \lambda_{\bullet}(t) = \sum_{i=1}^{n} \lambda_i(t) = \sum_{i=1}^{n} Y_i(t) \alpha_0(t) r(\beta, \mathbf{x}_i(t))
$$

<span id="page-7-0"></span>∢ ロ ▶ 《 御 ▶ 《 君 ▶ 《 君 ▶ 》

### Cox' partial likelihood

We consider the conditional probability of observing an event for individual i at time t, given the past and given that an event is observed at time t:

$$
\pi(i|t) = P(dN_i(t) = 1|dN_{\bullet}(t) = 1, \mathcal{F}_{t-})
$$
\n
$$
= \frac{P(dN_i(t) = 1|\mathcal{F}_{t-})}{P(dN_{\bullet}(t) = 1|\mathcal{F}_{t-})} = \frac{\lambda_i(t)}{\lambda_{\bullet}(t)} = \frac{Y_i(t)r(\beta, \mathbf{x}_i(t))}{\sum_{\ell=1}^n Y_{\ell}(t)r(\beta, \mathbf{x}_{\ell}(t))}
$$

We obtain the **partial likelihood** for  $\beta$  by multiplying together the conditional probabilites  $\pi(i|t)$  over all observed event times  $\mathcal{T}_j$ :

$$
L(\beta) = \prod_j \pi(i_j | \mathcal{T}_j) = \prod_j \frac{Y_{i_j}(\mathcal{T}_j) r(\beta, \mathbf{x}_{i_j}(\mathcal{T}_j))}{\sum_{\ell=1}^n Y_{\ell}(\mathcal{T}_j) r(\beta, \mathbf{x}_{\ell}(\mathcal{T}_j))}
$$
  
= 
$$
\prod_j \frac{r(\beta, \mathbf{x}_{i_j}(\mathcal{T}_j))}{\sum_{\ell \in \mathcal{R}_j} r(\beta, \mathbf{x}_{\ell}(\mathcal{T}_j))}
$$

Here  $i_j$  is the index of the individual who experiences the event at  $\mathcal{T}_j$ , while  $\mathcal{R}_j = \{ \ell \mid \mathcal{Y}_\ell(\mathcal{T}_j) = 1 \}$  is the *risk set* at  $\mathcal{T}_j$ [.](#page-7-0)

### Cox' partial likelihood for  $\beta$

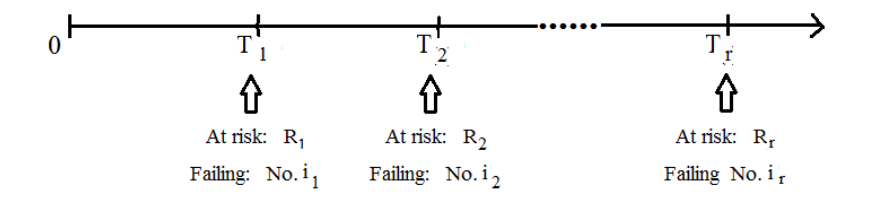

Cox noted that since the baseline hazard  $\alpha_0(t)$  is completely unknown, the times between events are not relevant for estimation of  $\beta$ .

Cox' partial likelihood is essentially the likelihood of the observed failing individuals  $i_1, i_2, \ldots$ :

$$
L(\beta) = "P(I_1 = i_1, I_2 = i_2, \cdots, I_r = i_r)"
$$

where  $l_j$  is the index of the individual that fails at time  $\mathcal{T}_j.$ 

## A simple example

Model:  $\alpha(t|x) = \alpha_0(t)e^{\beta x}$ .

Thus we have a single fixed covariate,  $x$ , while  $r(\beta,x)=e^{\beta x}$ 

Data:

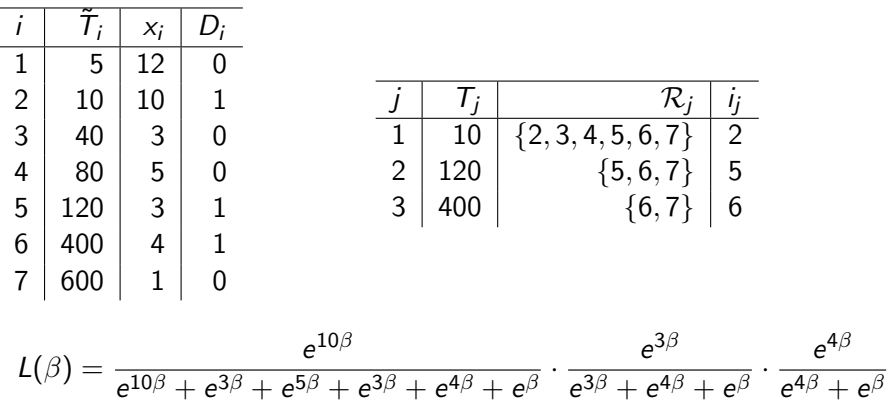

メロメ メ母メ メミメ メミメ

Simple example: Cox' partial likelihood  $L(\beta)$ 

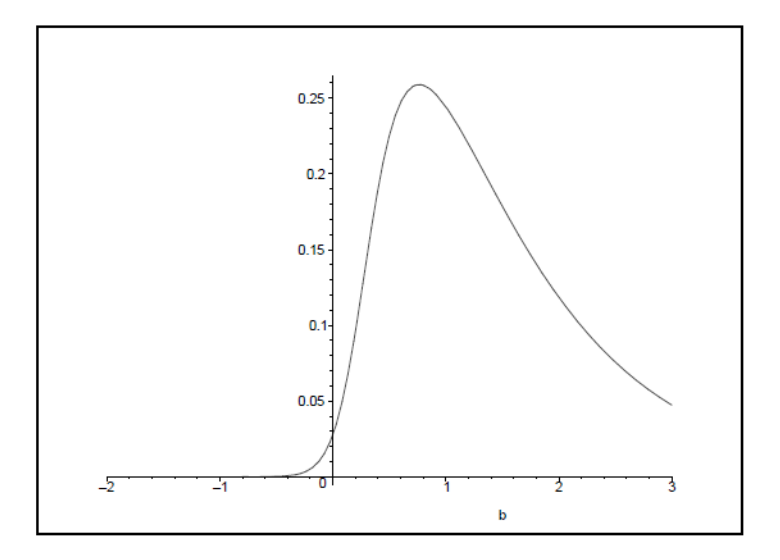

Maximum partial likelihood estimate:  $\hat{\beta} = 0.765$ .

4 O F

→ 手下

## Simple example: Cox' log partial likelihood

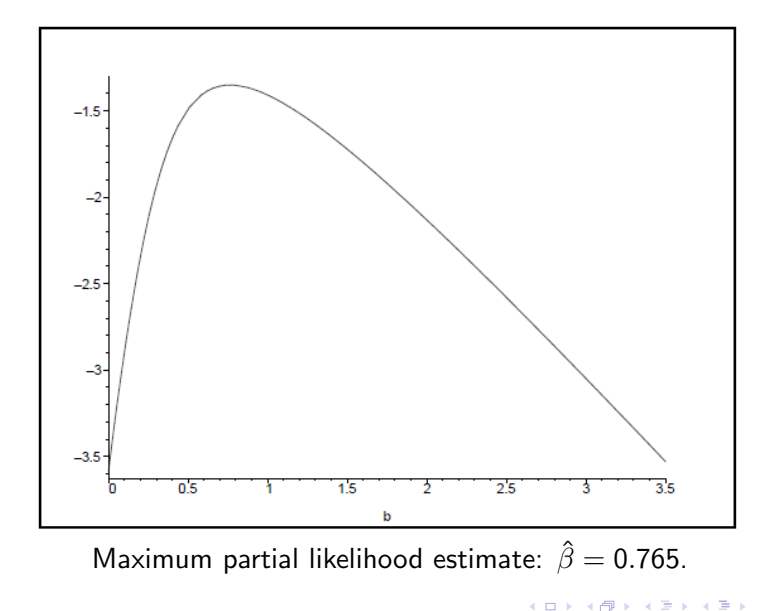

It can be shown that the maximum partial likelihood estimator enjoys "the usual properties" of ML-estimators.

Thus  $\hat{\beta}$  is approximately multivariate normally distributed around the true value of  $\beta$  with a covariance matrix that may be estimated by  $\mathsf{I}(\hat{\boldsymbol{\beta}})^{-1}$ , where

$$
\mathbf{I}(\hat{\boldsymbol{\beta}}) = \left\{-\frac{\partial^2}{\partial \beta_h \partial \beta_j} \log L(\boldsymbol{\beta})\right\}
$$

is the observed information matrix.

To test the null hypothesis  $H_0$  :  $\beta_i = 0$  it is common to use the Wald test statistic βˆ

$$
Z=\frac{\beta_j}{SE(\hat{\beta}_j)}
$$

which is approximately standard normally distributed under the null hypothesis.

To obtain a confidence interval for the hazard ratio  $e^{\beta_j}$  we transform the limits of the standard confidence interval for  $\beta_i$  to get the 95% confidence interval

$$
\exp\{\hat{\beta}_j \pm 1.96 S E(\hat{\beta}_j)\}
$$

#### Tests for the vector  $\beta$

To test the simple null hypothesis  $H_0$  :  $\beta=\beta_0$  for a specified value of  $\beta_0$ (typically 0) we may apply the usual likelihood based tests statistics:

**• The likelihood ratio test statistic:** 

$$
\chi^2_{LR} = 2\{\log L(\hat{\boldsymbol{\beta}}) - \log L(\boldsymbol{\beta}_0)\}
$$

• The score test statistic:

$$
\chi_{SC}^2 = \mathbf{U}(\boldsymbol{\beta}_0)^T \mathbf{I}(\boldsymbol{\beta}_0)^{-1} \mathbf{U}(\boldsymbol{\beta}_0)
$$

where  $\mathsf{U}(\bm{\beta})=\frac{\partial}{\partial\bm{\beta}}\log L(\bm{\beta})$  is the vector of score functions

• The Wald test statistic:

$$
\chi^2_W = (\hat{\boldsymbol{\beta}} - \boldsymbol{\beta}_0)^T \mathbf{I}(\hat{\boldsymbol{\beta}})(\hat{\boldsymbol{\beta}} - \boldsymbol{\beta}_0)
$$

All the test statistics are approximately  $\chi^2$ -distributed with  $df=p$  under the null hypothesis.

## Simple example: Testing  $H_0$  :  $\beta = 0$

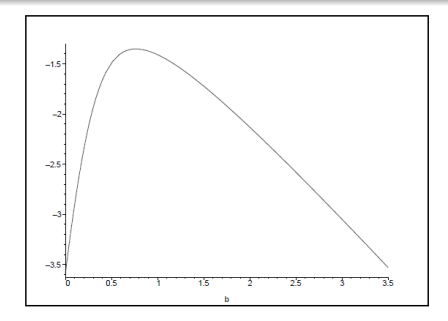

Using the data from the simple example we will test  $H_0$  :  $\beta = 0$  versus  $H_1$  :  $\beta \neq 0$  by using the likelihood ratio test:

$$
\chi^2_{LR} = 2(\log L(\hat{\beta}) - \log L(0)) \sim \chi^2_1
$$

under the null hypothesis.

From the figure:  $\chi^2_{LR} = 2(-1.35 - (-3.45)) = 2 \cdot 2.10 = 4.2$ , so we reject  $H_0$  at 5% level (critical value 3.84).

Bo Lindqvist Slides 11: Regression () STK4080 17 / 37

All the tests may be generalized to a *composite null hypothesis*, where on want to test the hypothesis that  $r$  of the regression coefficients are zero (or equivalently, after a reparameterization, that there are  $r$  linear restrictions among the regression coefficients).

In particular if  $\beta^*$  is the maximum partial likelihood estimator under the null hypothesis, the likelihood ratio test statistic takes the form

$$
\chi^2_{LR} = 2(\log L(\hat{\boldsymbol{\beta}}) - \log L(\boldsymbol{\beta}^*))
$$

which is approximately  $\chi^2$ -distributed with  $df=r$  under the null hypothesis.

For illustration we use the melanoma data (cf practical exercises 1 and 2)

# Read data: path="http://www.uio.no/studier/emner/matnat/math/STK4080/h14/melanoma.txt" melanoma=read.table(path,header=T) # We first consider the model with log-thickness as the only covariate: fit.t=coxph(Surv(lifetime,status==1) log2(thickn),data=melanoma) summary(fit.t) # Note that we use base 2 logarithms for ease of interpretation # Then we consider the model with log-thickness and sex as covariates: fit.ts=coxph(Surv(lifetime,status==1) log2(thickn)+sex,data=melanoma) summary(fit.ts) # Note that since sex is a binary covariate (coded 1 and 2), we get the # same estimates if we treat sex as a numeric covariate or as a # categorical covariate [by using factor(sex) in the coxph-command] # The two models may be compared using the likelihood ratio test: anova(fit.t,fit.ts,test="Chisq")

イロメ イ押メ イヨメ イヨメー

### Simple example with R

```
library(survival)
coxdata=read.table("https://folk.ntnu.no/bo/STK4080/cox-hand.txt",header=T)
fit.c=coxph(Surv(Time,Status==1)∼x, data=coxdata)
summary(fit.c)
C<sub>n11</sub>cosh(formula = Surv(Time, Status == 1) \sim x, data = coxdata)
 n= 7, number of events= 3
   \csc exp(coef) se(coef) z Pr(>|z|)
x 0.7650 2.1491 0.6057 1.263 0.207
 exp(coef) exp(-coef) lower .95 upper .95
     2.149 0.4653 0.6557 7.044
X and
Concordance= 0.875 (se = 0.242)
Rsquare= 0.472 (max possible= 0.641)
Likelihood ratio test= 4.46 on 1 df, p=0.0346
Wald test = 1.6 on 1 df, p=0.2065Score (logrank) test = 4.81 on 1 df, p=0.0283
```
KED KAP KIED KIED IE VOQO

#### Estimation of cumulative baseline hazard

We will estimate the cumulative baseline hazard

$$
A_0(t)=\int_0^t\alpha_0(u)du
$$

We take the aggregated counting process  $\mathcal{N}_\bullet(t)=\sum_{i=1}^n \mathcal{N}_i(t)$  as our starting point.

Its intensity process is given by

$$
\lambda_{\bullet}(t) = \sum_{i=1}^{n} \lambda_{i}(t) = \left(\sum_{i=1}^{n} Y_{i}(t)r(\beta, \mathbf{x}_{i}(t))\right) \alpha_{0}(t)
$$

If we knew  $\beta$ , this would have been an example of the multiplicative intensity model.

For a given value of  $\beta$ , we may therefore estimate  $A_0(t)$  by

$$
\hat{A}_0(t;\beta) = \int_0^t \frac{dN_{\bullet}(u)}{\sum_{\ell=1}^n Y_{\ell}(u)r(\beta, \mathbf{x}_{\ell}(u))}
$$

Since  $\beta$  is unknown, we replace it by  $\hat{\beta}$  to obtain the Breslow estimator:

$$
\hat{A}_0(t;\beta) = \int_0^t \frac{dN_{\bullet}(u)}{\sum_{\ell=1}^n Y_{\ell}(u)r(\hat{\beta}, \mathbf{x}_{\ell}(u))}
$$
  
= 
$$
\sum_{T_j \leq t} \frac{1}{\sum_{\ell \in \mathcal{R}_j} r(\hat{\beta}, \mathbf{x}_{\ell}(T_j))}
$$

### Estimation of individual cumulative hazards

If all covariates are fixed, the cumulative hazard corresponding to an individual with a given covariate vector  $x_0$  is

$$
A(t|\mathbf{x}_0)=\int_0^t \alpha(u|\mathbf{x}_0)du=\int_0^t r(\beta,\mathbf{x}_0(u))\alpha_0(u)du=r(\beta,\mathbf{x}_0)A_0(u)
$$

and it may be estimated by

$$
\hat{A}(t|\mathbf{x}_0)=r(\hat{\boldsymbol{\beta}},\mathbf{x}_0)\hat{A}_0(u)
$$

For a given path  $\mathbf{x}_0(s)$  :  $0 < s \leq t$  of an external time-dependent covariate, the cumulative hazard

$$
A(t|\mathbf{x}_0)=\int_0^t r(\beta,\mathbf{x}_0(u))\alpha_0(u)du
$$

may be estimated by

$$
\hat{A}(t|\mathbf{x}_0) = \int_0^t r(\hat{\boldsymbol{\beta}}, \mathbf{x}_0(u)) d\hat{A}_0(u) = \sum_{T_j \leq t} \frac{r(\hat{\boldsymbol{\beta}}, \mathbf{x}_0(T_j))}{\sum_{\ell \in \mathcal{R}_j} r(\hat{\boldsymbol{\beta}}, \mathbf{x}_\ell(T_j))}
$$

## Estimation of individual survival functions

The corresponding survival function is given by the product integral

$$
S(t|\mathbf{x}_0)=\prod_{u\leq t}\{1-dA(u|\mathbf{x}_0)\}
$$

and may be estimated by

$$
\hat{S}(t|\mathbf{x}_0) = \prod_{u \leq t} \{1 - d\hat{A}(u|\mathbf{x}_0)\} = \prod_{T_j \leq t} \left\{1 - \frac{r(\hat{\boldsymbol{\beta}}, \mathbf{x}_0(T_j))}{\sum_{\ell \in \mathcal{R}_j} r(\hat{\boldsymbol{\beta}}, \mathbf{x}_{\ell}(T_j))}\right\}
$$

Alternatively we may use (as is done in R):

$$
\tilde{S}(t|\mathbf{x}_0) = \exp\{-\hat{A}(t|\mathbf{x}_0)\}
$$

The estimators of the cumulative hazards and survival functions are approximately normal and their variances may be estimated as described in section 4.1.6 (which is not part of the curriculum)

For illustration we continue to use the melanoma data

# We first consider ulceration as the only covariate and start by # making Nelson-Aalen plots for patients with and without ulceration: fit.su=coxph(Surv(lifetime,status==1) strata(ulcer),data=melanoma) surv.su=survfit(fit.su)  $plot(surv.su, fun="cumhaz", mark.time=F,xlim=c(0,10),vlim=c(0,0.70),$ xlab="Years since operation",ylab="Cumulative hazard",lty=1:2) legend("topleft",c("Ulceration","No ulceration"),lty=1:2) # We then fit a Cox model with ulceration as the only covariate and plot # the model based estmates of the cumulative hazards in the same plot: fit.u=coxph(Surv(lifetime,status==1) ulcer,data=melanoma) surv.u=survfit(fit.u,newdata=data.frame(ulcer=c(1,2))) lines(surv.u,fun="cumhaz", mark.time=F,conf.int=F, lty=1:2,col="red")

イロメ イ母メ イヨメ イヨメー

## Using R

```
# We then consider the model with ulceration and log-thickness
fit.ut=coxph(Surv(lifetime,status==1) ulcer+log2(thickn),data=melanoma)
summary(fit.ut)
# We will plot the cumulative hazards for the four covariate
combinations
# 1) ulcer=2, thickn=1
# 2) ulcer=2, thickn=4
# 3) ulcer=1, thickn=4
# 3) ulcer=1, thickn=8
new.covariates=data.frame(ulcer=c(2,2,1,1),thickn=c(1,4,4,8))
surv.ut=survfit(fit.ut,newdata= new.covariates)
plot(surv.ut,fun="cumhaz", mark.time=F, xlim=c(0,10), xlab="Years since
operation",ylab="Cumulative hazard",lty=1:4)
legend("topleft",c("1","2","3","4"), lty=1:4)
# To plot the survival functions for the same combinations of the
# covariates we just omit the "cumhaz" option:
plot(surv.ut,mark.time=F, xlim=c(0,10), xlab="Years since
peration",lty=1:4)
legend("bottomleft",c("1","2","3","4"), lty=1:4)
```
K ロ ▶ K 個 ▶ K 로 ▶ K 로 ▶ 『 콘 』 K 9 Q @

424 patients with PBC (primary biliary cirrhosis (rare disease))

A randomized clinical trial with drug DPCA versus Placebo: 312 patients chosen

Patients included in trial: January 1974 - May 1984

Follow-up until July 1986

First: Compared DPCA group and Placebo group by Kaplan Meier.

(Source: Fleming, Thomas R., and David P. Harrington. Counting processes and survival analysis. Vol. 169. John Wiley & Sons, 2011.)

イロメ イ押メ イヨメ イヨメー

#### KM-plot for DPCS vs. placebo

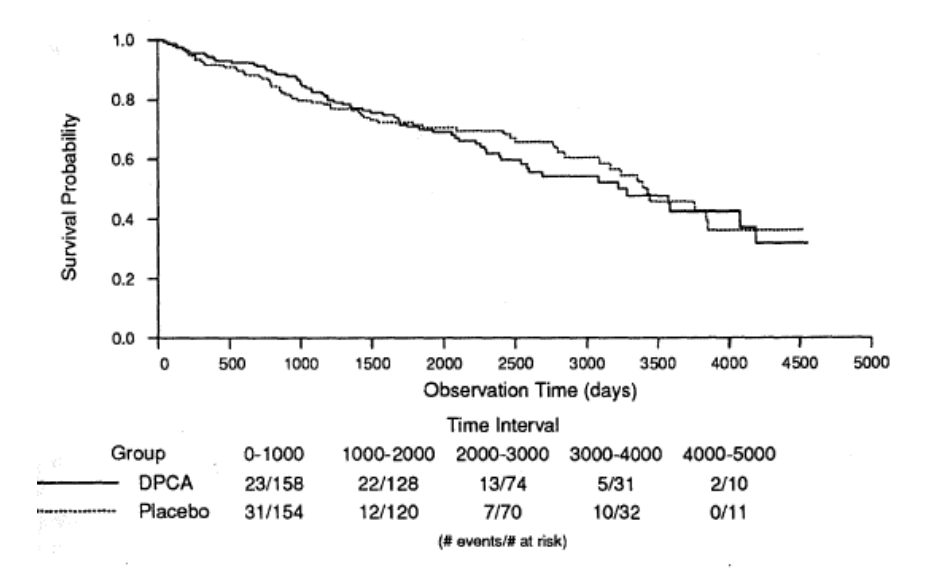

**Figure 4.4.1** Estimated survival curves in DPCA and placebo groups, PBC data.

4 0 8 ∢母 ∍

モミッ

41

Model:  $\alpha(t|\mathsf{x}) = \alpha_0(t) e^{\beta \mathsf{x}}$  $x=0$  for DCPA  $\alpha_0(t)$ x=1 for Placebo  $\alpha_0(t)e^{\beta}$  $\hat{\beta}$   $\equiv$   $-0.0571$ ,  $\chi_{LR}^2$   $= 2(\log L(\hat{\beta}) - \log L(0)) = 0.102$  (not significant)  $\overline{SE}(\hat{\beta}) = 0.1792$ 95% confidence interval for  $\beta$  :  $\hat{\beta} \pm 1.96 \cdot 0.1792$ (-0.408, 0.294)

so CI for relative risk  $e^{\beta}$ :  $(0.66,\,1.34)$ 

Conclusion: In the best case the new drug leads to 1.34 relative risk for not using it (would need at least 1.50 to do further investigations).

メロメ メ都 メメ きょく ミメー

The data on the 312 PBC randomized patients can be used to build a statistical model for the influence of covariates on disease outcome.

The data contains 14 clinical, biochemical and histological variables.

Their model is (now  $\alpha(\cdot)$  is used instead of  $z(\cdot)$  for hazard rate):

$$
\alpha(t|\mathbf{x}) = \alpha_0(t)e^{\beta_1x_1+\beta_2x_2+\cdots+\beta_kx_k}
$$

In the beginning  $k=14$ 

## **Covariates**

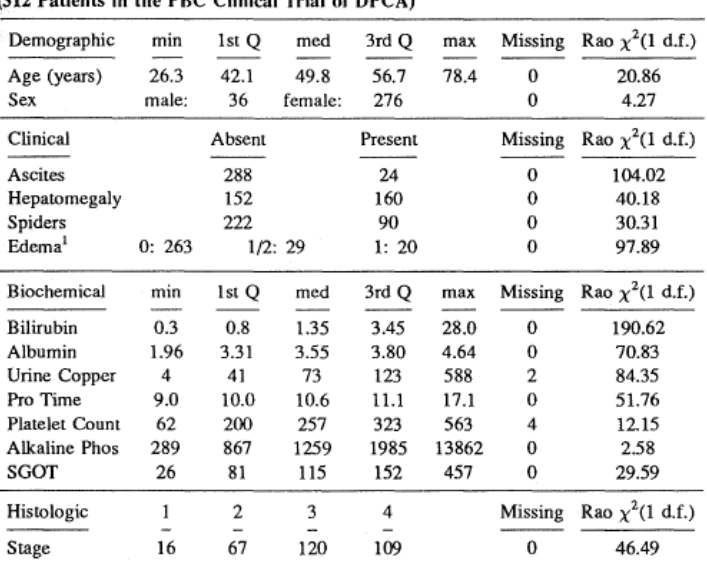

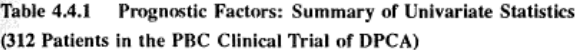

È.

- $\rightarrow$  Bilirubin most significant
- $\rightarrow$  Take out expensive/complicated covariates: stage, urine, copper, SGOT

Remains 11 variables; then a step-down procedure is used to eliminate one (non-significant) variable at a time, arriving at lower table on next slide.

#### Variable selection: Table

| (a) First Step, $log$ likelihood $-550.603$ |              |              |         |
|---------------------------------------------|--------------|--------------|---------|
|                                             | Coef.        | Std. Err.    | Z stat. |
| Age                                         | $2.819e-2$   | $9.538e-3$   | 2.96    |
| Albumin                                     | $-9.713$ e-1 | $2.681e-1$   | $-3.62$ |
| Alk. Phos                                   | $1.445e - 5$ | $3.544e-5$   | 0.41    |
| Ascites                                     | $2.813e-1$   | $3.093$ e-1  | 0.91    |
| <b>Bilirubin</b>                            | $1.057e-1$   | $1.667$ e-2  | 6.34    |
| Edema                                       | $6.915e-1$   | $3.226$ e-1  | 2.14    |
| Hepatomegaly                                | $4.853e-1$   | $2.913$ e-1  | 2.21    |
| Platelets                                   | $-6.063$ e-4 | $1.025$ e-3  | $-0.59$ |
| Prothrombin Time                            | $2.428$ e-1  | $8.420e - 2$ | 2.88    |
| Sex                                         | $-4.769$ e-1 | $2.643e-1$   | $-1.80$ |
| Spiders                                     | $2.889e - 1$ | $2.093$ e-1  | 1.38    |

**Table 4.4.2** Results of variable selection procedure in 312 randomized cases with PBC.

#### (b) Last Step, log likelihood -554.237

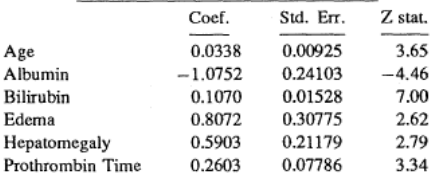

Bo Lindqvist Slides 11: Regression () STK4080 33 / 37

メロトス 御 トス きょうくきょう

Table 4.4.2: Cox with 11 variable.

Recall: Z stat means Coef/Std.Err.

Step-down procedure: From (a) to (b): 5 variables taken out;

Log-likelihood statistic:

2 · difference in log likelihood  $= 7.268$ 

should be compared to  $\chi_5^2:\; P(\chi_5^2>7.268)=0.201$ , so we do not reject the null hypothesis that all these 5 variables have coefficients equal to 0. Then is considered log-transformations of continuous variables - four variables using logs are added to model, and this leads to increased likelihood!

Finally: Arrives at model 4.4.3(c)

# Final model (c)

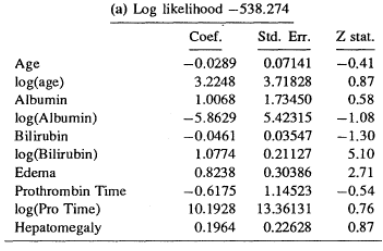

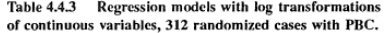

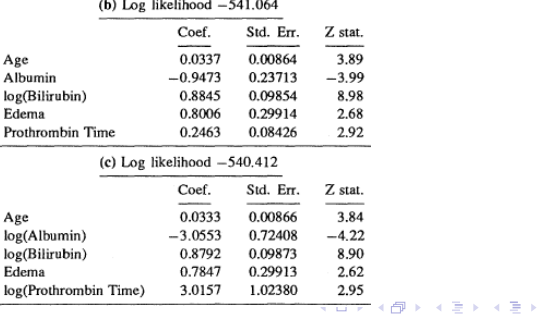

Ε

Recall:

$$
S(t|\mathbf{x}) = \exp\{-A(t|\mathbf{x})\} = \exp\{-A_0(t)e^{\boldsymbol{\beta}'\mathbf{x}}\} = \exp\{-A_0(t)e^{\boldsymbol{\beta}}\}
$$
  
where  $R = \beta_1x_1 + \beta_2x_2 + \cdots + \beta_kx_k = \boldsymbol{\beta}'\mathbf{x}$  is called *Risk Score*.

The estimated survival function for a patient with estimated risk score  $\hat{R}$  is hence

<span id="page-36-0"></span>
$$
\hat{S}(t|\hat{R})=e^{-\hat{A}_0(t)e^{\hat{R}}}
$$

In the data we have the median risk score  $\hat{R} = 5.24$ , and for this value we get the one- and five-year survival estimates:

$$
\hat{S}(1|\hat{R}) = 0.982, \quad \hat{S}(5|\hat{R}) = 0.845
$$

A low-risk example: Age 52; Albumin 4.5; Bilirubin 0.5; Edema 0; Prothrombin 10.1; gives

 $\hat{R}=0.0333\cdot52-3.0553\cdot\ln4.5+0.879\cdot\ln0.5-\cdots=3.49$ so  $\hat{S}(5|\hat{R}) = 0.97$